# РОДИТЕЛЯМ О БЕЗОПАСНОСТИ<br>ДЕТЕЙ В ИНТЕРНЕТЕ

Современные дети все больше времени проводят в интернете, где они общаются в социальных сетях, играют в игры или готовят домашнее задание. Они совсем по-другому смотрят на свой досуг. Сегодня главное развлечение для них - интернет. который стал новой коммуникационной средой, влияющей на мировоззрение и поведение ребенка. Вместе с тем, интернет таит в себе множество опасностей, особенно для несовершеннолетних, так как дети больше подвержены влиянию опасного контента и могут стать легкой мишенью для злоумышленников.

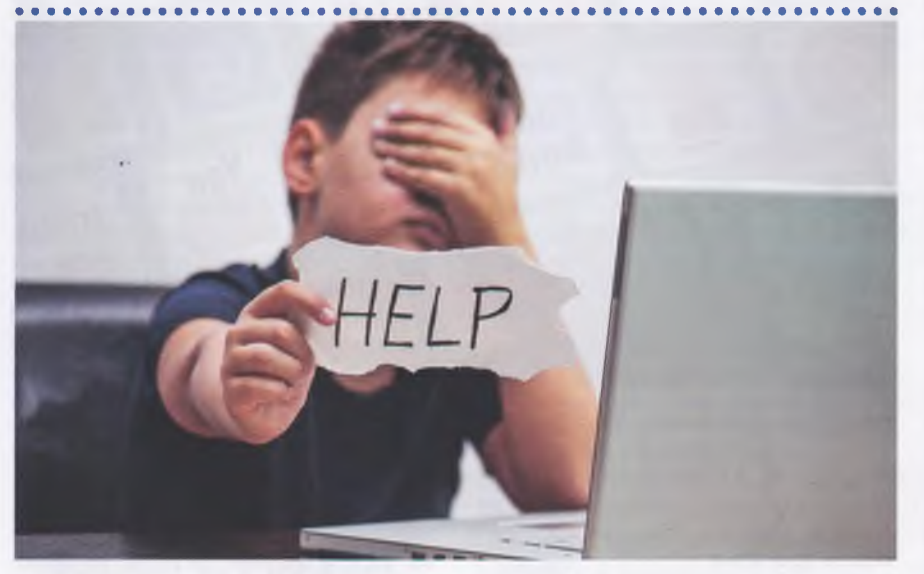

исло пользователей интернета стремительно растет. причем доля юной аудитории среди пользователей всемирной паутины очень велика. Для многих, особенно молодых людей, он становится информационной средой, без которой они не представляют себе жизнь. Интернет может быть прекрасным и полезным средством для обучения, отдыха или общения с друзьями. Но - как и реальный мир - сеть тоже может быть опасна: в ней появились своя преступность, хулиганство, вредительство и прочие малоприятные явления. Виртуальность общения предоставляет людям с недобрыми намерениями дополнительные возможности причинить вред детям. В последнее время в интернете появляется много материалов агрессивного и социально опасного содержания.

Взрослым необходимо помнить

о существовании подобных угроз и уделять повышенное внимание вопросу обеспечения безопасности детей в интернете. Кроме того, необходимо учитывать тот факт, что зачастую дети оказываются совершеннее взрослых в умении использовать информационные технологии. И далеко не всегда взрослые осознают, с какими рисками могут столкнуться дети при использовании интернета, не всегда могут помочь в использовании технологий, не знают, как обеспечить безопасность своих детей.

Предлагаемые вашему вниманию рекомендации помогут разобраться, какие опасности могут таиться для детей во всемирной паутине, помогут вооружиться знаниями о том, на что следует обращать внимание, какие меры предосторожности нужно предпринимать, чтобы обеспечить безопасность детей.

# Общие правила безопасности в сети интернет

Объясните детям, что далеко не все, что они могут прочесть или увидеть в интернете - правда. Расскажите детям, как работает интернет, и объясните, что абсолютно любой человек может создать свою страничку или сайт и никто ему не задаст никаких вопросов. Особенно это касается детей, которые склонны думать: «Раз в интернете написано значит, правильно». У газет или журналов есть проверяющие люди: корректор и редактор. Но интернет не сможет проверить, насколько правдива размещенная информация.

Научите детей подвергать сомнению информацию, отличать факты от мнений, использовать широкий КРУГ ИСТОЧНИКОВ И ПРОВЕРЯТЬ ВСЕ. ЧТО они видят в сети. Ваши дети должны научиться мыслить критически, чтобы оценить точность размещенных в интернете материалов.

Признаки надежного сайта, информации которого можно доверять, включают авторство сайта, контактные данные авторов, источники информации, аккуратность представления информации, цель создания сайта, актуальность данных. Расскажите об этих правилах вашим детям.

Будьте в курсе сетевой жизни вашего ребенка. Регулярно следите за активностью детей в сети. Просматривайте историю посещений сайтов, чтобы быть уверенным, что среди них нет опасных. Проверить, чем ребенок занимался в интернете, можно в любом браузере. Например, в Internet Explorer это можно сделать следующим образом: запустите Internet Explorer; в его меню выберите раздел Вид/View, в нем - раздел Панели обозревателя/Explorer Bar. В этом разделе выберите команду Журнал/ History. В окне Internet Explorer'а появится журнал, в котором вы сможете увидеть список всех посещенных ребенком страниц.

Изучите профиль вашего ребенка в социальной сети. Профиль в соцсети является идентификатором каждого пользователя и представляет собой страничку с разветвленной структурой. Профиль содержит информацию о друзьях пользователя, группах (сообществах), в которые он входит, фотографии, аудиозаписи, видеозаписи и др. Каждая страница пользователя содержит комментарии на так называемой «стене». Комментарии характеризуют круг интересов, увлечений, актуальных на данный момент проблем. манеру общения в сети.

Просматривайте страничку вашего ребенка, обращая внимание на то, с кем он общается, кто у него в друзьях, в каких группах и сообществах он состоит, какова тематика этих групп, изучите записи на «стене» (в аккаунте).

Если ваш ребенок имеет аккаунт на одном из социальных сервисов (LiveJournal, blog.mail.ru, BKoнтакте, ТікТок и др.), внимательно изучите, какую информацию размещают его участники в своих профилях и блогах, включая фотографии и видео.

Вас должна насторожить:

- информация с суицидальным подтекстом, депрессивного содержания:
- информация агрессивного характера, пропаганда насилия;
- порнографическая и эротическая информация:
- информация наркотической тематики;
- информация экстремистского содержания и пр.

Проверьте, с какими другими сайтами связан социальный сервис вашего ребенка. Странички ребенка могут быть безопасными, но могут и содержать ссылки на нежелательные и опасные сайты.

Научите детей доверять интуиции - если их в интернете чтолибо беспокоит, пусть сообщают вам.

Любые родители хотят оградить своих детей от знакомства с нежелательным контентом (материалами порнографического, ненавистнического содержания, материалами суицидальной направленности, побуждающими к совершению преступления, ненормативной лексикой и пр.). Такие материалы, согласно законодательству, относятся к ин-

формации, причиняющей вред здоровью и развитию детей.

Побуждайте детей делиться опытом использования интернета, сообшать обо всем странном или отталкивающем и не слишком остро реагируйте, когда они это делают (из-за опасения потерять доступ к сети дети не говорят родителям о проблемах, а также могут начать использовать интернет вне дома и школы).

Объясните ребенку, что не следует высылать виртуальным знакомым свои фотографии, видео и устанавливать специально разработанные для детей версии (такие есть, например, у некоторых видеохостингов).

Блокируйте доступ к нежелательному контенту. Один из наилучших способов зашиты от нежелательной информации - это блокирование доступа еще до того, как она может быть получена.

Настаивайте, чтобы дети уважали чужую собственность. Внушите своим детям, что нельзя незаконно скачивать или распространять фильмы, музыкальные файлы и

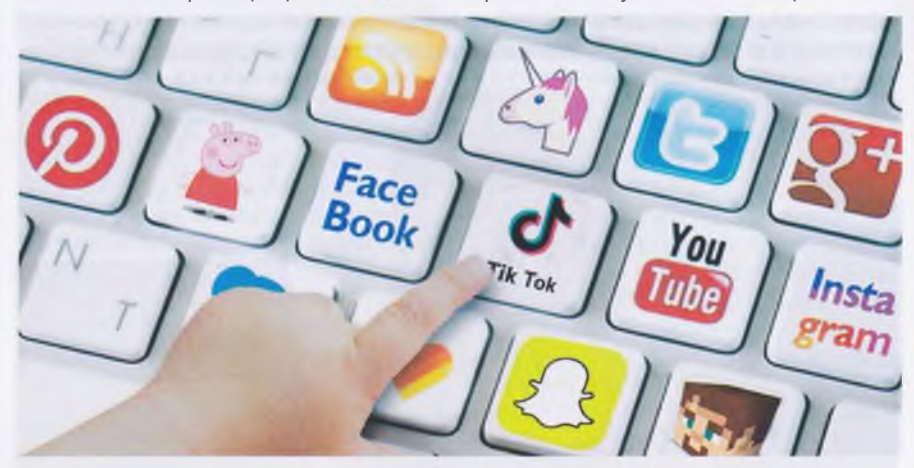

личную информацию. Настаивайте, чтобы дети никогда не давали своего адреса, номера телефона и другой персональной информации, например, места учебы или любимого места прогулки.

Обязательно обратите внимание детей на то, что не следует встречаться с «друзьями» из интернета. так как эти люди могут оказаться совсем не теми, за кого себя выда-ЮT.

Используйте программное обеспечение, позволяющее фильтровать и контролировать информацию.

Главная угроза для детей в интернете - нежелательный контент. Поэтому задача родителей и государства - оградить их от негативной или потенциально опасной информации. Сделать это помогают специальные настройки в браузерах и антивирусные программы с расширенным функционалом. В мобильных приложениях эти вопросы решаются через регистрацию и ограничение доступа ко всем или отдельным функциям.

Сами родители тоже могут ограничить установку приложений или программы. Объясните им, что подлинные (лицензионные) продукты всегда выгоднее и надежнее пиратской продукции. Официальный производитель несет ответственность за то, что он вам продает, он дорожит своей репутацией, чего нельзя сказать о компаниях - распространителях пиратских продуктов, которые преследуют только одну цель обогатиться и за счет потребителя, и за счет производителя.

Научите детей уважать других, убедитесь, что они знают о том, что правила хорошего тона действуют везде, даже в виртуальном мире. Объясните детям, что в интернете и реальной жизни нет разницы между «правильным» и «неправильным», «добрым» и «злым», «хорошим» и «плохим». Научите детей придерживаться тех же правил хорошего тона, которым они следовали бы в реальной жизни: обращаться с другими так, как они хотели бы, чтобы обращались с ними, не использовать оскорбительную лексику, не провоцировать других пользователей, держаться в стороне от затяжных, эмоциональных споров.

Родителям необходимо обратить внимание на рекомендации по работе в сети интернет для различных возрастных категорий, соблюдение которых ПОЗВОЛИТ обеспечить информационную безопасность детей.

### Дети до 7 лет

Дошкольники являются наиболее быстрорастущим сегментом пользователей сети. Хотя дети в этом возрасте уделяют интернету немного внимания, онлайновые изображения и звуки могут стимулировать воображение и развивать их фантазию. Они могут получить доступ к развивающим играм и материалам, размещенным в интернете, что будет стимулировать их интеллектуальное развитие.

Дети этого возраста должны выходить в интернет только под присмотром родителей (или других взрослых, например, старших братьев и сестер). Ограничивайте время пребывания детей в интернете, как и время работы за компьютером, в соответствии с рекомендациями врачей и психологов для соответствующего возраста вашего ребенка.

Расскажите дошкольникам о конфиденциальности. Научите их никогда не выдавать в интернете информацию о себе и своей семье.

# Возраст от 7 до 8 лет

Дети в данном возрасте обладают сильным чувством семьи, они доверчивы и не сомневаются в авторитетах. Они любят играть в сетевые игры и путешествовать по интернету, заходить на сайты и чаты, не рекомендованные родителями. Поэтому родителям особенно полезны будут те отчеты, которые предоставляются программами по ограничению использования интернета, т.е. «Родительский контроль» или то, что вы сможете увидеть во временных файлах.

В результате, у ребенка не будет ощущения, что за ним ведется постоянный контроль, однако, родители будут по-прежнему знать, какие сайты посещает ребенок.

• Создайте список домашних правил посещения интернета при участии детей и требуйте его выполнения.

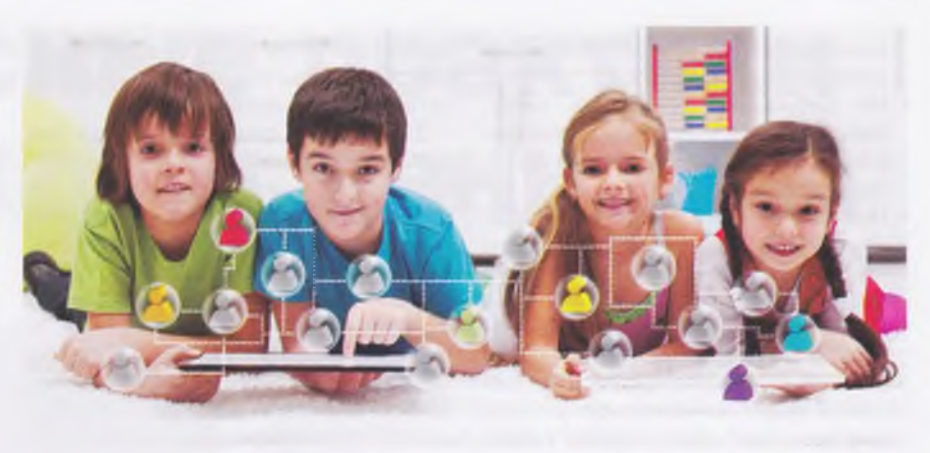

- Требуйте от вашего ребенка соблюдения временных норм нахождения за компьютером. Покажите ребенку, что вы наблюдаете за ним не потому что вам это хочется, а потому что вы беспокоитесь о его безопасности и всегда готовы ему помочь.
- Компьютер с подключением к интернету должен находиться в общей комнате под присмотром родителей.
- $\bullet$ Используйте специальные детские поисковые машины и средства блокирования нежелательного контента как дополнение к стандартному «Родительскому контролю». Блокируйте доступ к сайтам с бесплатными почтовыми ящиками с помощью соответствующего программного обеспечения.
- Создайте семейный электронный ящик, чтобы не позволить детям иметь собственные адреса.
- Приучите детей советоваться с вами перед опубликованием какой-либо информации (программ, фотографий, видео или музыки).
- Позволяйте детям заходить на детские сайты только с хорошей репутацией и контролируемым общением.
- Не забывайте беседовать с детьми об их «друзьях» в интернете, как если бы речь шла о друзьях в реальной жизни.
- Приучите ребенка сообщать вам о любых угрозах или тревогах, связанных с интернетом. Оставайтесь спокойными и напомните детям, что они в безопасности. если сами рассказали вам о своих тревогах. Похвалите их и посоветуйте подойти еще раз в подобных случаях.

# Возраст от 9 до 12 лет

Этот возраст - время быстрых изменений в жизни вашего ребенка. Дети начинают использовать интернет для разработки школьных проектов. Они загружают музыку. пользуются электронной почтой, играют в онлайновые игры и заходят на фанатские сайты своих кумиров. Все более часто их любимым способом общения становится мгновенный обмен сообщениями.

И хотя дети в этом возрасте все еще сильно зависимы от своих родителей, они уже стремятся получить некоторую свободу действий. В данном возрасте дети, как правило, уже наслышаны о том, какая информация существует в интернете. Желание выяснить, что они могут себе позволить делать без разрешения взрослых, для данного возраста является абсолютно нормальным. При этом нужно помнить, что доступ к нежелательным материалам можно легко заблокировать при помощи средств «Родительского контроля».

- Создайте при участии детей свод домашних правил пользования интернетом и требуйте его неукоснительного соблюдения.
- Требуйте от ребенка соблюдения норм нахождения за компьюте-DOM.
- Наблюдайте за ребенком при работе за компьютером, покажите ему, что вы беспокоитесь о его безопасности и всегда готовы оказать ему помощь.
- Компьютер с подключением в интернет должен находиться в общей комнате под присмотром родителей.
- Используйте средства блокирования нежелательного контента как

дополнение к стандартному «Родительскому контролю».

- Не забывайте принимать непосредственное участие в жизни ребенка, беседовать с детьми об их «друзьях» в интернете.
- Настаивайте, чтобы дети никогда не соглашались на личные встречи с «друзьями» по интернету без вашего присутствия.
- Помогите ребенку зарегистрироваться в программах, требующих регистрационного имени и заполнения форм, не используя личной информации (имя, адрес электронной почты, номер телефона, домашний адрес). Для этого можно завести специальный адрес электронной почты.
- Контролируйте ведение страниц в социальных сетях. Настаивайте на том, чтобы дети предоставляли вам доступ к своим аккаунтам в соцсетях, чтобы вы убедились, что они не общаются с незнакомцами.
- Объясните ребенку, что нельзя разглашать в интернете информацию личного характера: имя. адрес, телефон и т.п.
- Научите детей правильно реагировать на обидные слова или действия в интернете: не стоит общаться с агрессивно настроенными пользователями. Убедитесь, что оскорбления из сети не перешли в реальную жизнь ребенка.
- Приучите ребенка сообщать вам о любых угрозах или тревогах, связанных с интернетом. Напомните детям, что они в безопасности, если рассказали вам о своих тревогах и опасениях.
- Расскажите детям о рисках и опасностях в интернете, материалах нежелательного содержания.
- Объясните детям, что нельзя использовать сеть для хулиганства, распространения сплетен или угроз.

# Возраст от 13 до 17 лет

В этом возрасте подростки активно используют поисковые машины, пользуются социальными сетями, мессенджерами, электронной почтой, скачивают музыку и фильмы. Мальчикам в этом возрасте больше по нраву сметать все ограничения, они жаждут грубого юмора, азартных игр, картинок «для взрослых». Девочки предпочитают общаться в

чатах, при этом они гораздо более чувствительны к сексуальным домогательствам в интернете.

Зачастую в данном возрасте родителям уже весьма сложно контролировать своих детей, так как об интернете дети уже знают значительно больше своих родителей. Тем не менее, не отпускайте детей в «свободное плавание» по интернету. Старайтесь активно участвовать в общении ребенка в интернете.

Важно по-прежнему строго соблюдать правила интернет-безопасности - соглашение между родителями и детьми. Кроме того, необходимо как можно чаше просматривать отчеты о деятельности детей в интернете. Следует обратить внимание на необходимость содержания родительских паролей (паролей администраторов) в строгом секрете и обратить внимание на строгость этих паролей.

- Создайте список домашних правил посещения интернета при участии подростков и требуйте безусловного его выполнения. Обговорите с ребенком список запрешенных сайтов, часы работы в интернете, руководство по общению в интернете (в том числе в чатах).
- Не забывайте беседовать с детьми об их виртуальных «друзьях», о том, чем они заняты таким образом, будто речь идет о друзьях в реальной жизни. Спрашивайте о людях, с которыми дети общаются в соцсетях, чтобы убедиться, что эти люди им знакомы.
- Используйте средства блокирования нежелательного контента как дополнение к стандартному «Родительскому контролю».
- Необходимо знать, какими чатами пользуются ваши дети. Поощряйте использование модерируемых чатов и настаивайте, чтобы дети не общались в приватном режиме.
- Настаивайте на том, чтобы дети никогда не встречались лично с «друзьями» из сети.
- Приучите детей не размещать в интернете персональные данные и не разглашать информацию личного характера. Напоминайте, чем это может обернуться.
- Настаивайте на том, чтобы подростки ставили вас в известность, если что-либо или кто-либо в сети тревожит или угрожает им. Объяс-

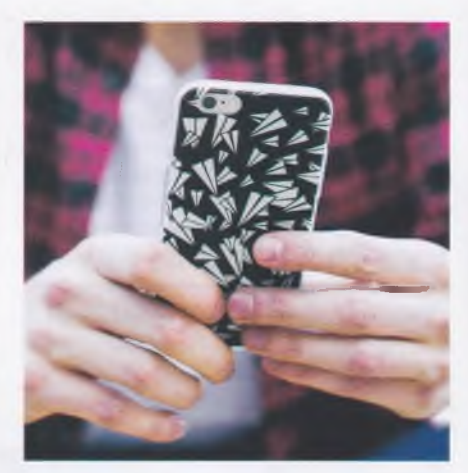

ните, что угрозы им - это также и угроза всей семье.

- Расскажите детям о рисках и угрозах, подстерегающих их в интернете, познакомьте со способами защиты от рисков и опасностей сети.
- Приучите себя знакомиться с сайтами, которые посещают подрост-KИ.
- Научите детей уважать других в интернете. Убедитесь, что они знают о том, что правила хорошего поведения действуют даже в виртуальном мире.
- Объясните детям, что ни в коем случае нельзя использовать сеть для хулиганства, распространения сплетен или угроз другим лю-ДЯМ.
- Проинформируйте ребенка об ответственности за противоправное поведение в сети.
- Обсудите с подростками проблемы сетевых азартных игр и их возможный риск. Напомните, что дети не могут играть в эти игры согласно законодательству.
- Убедитесь, что подростки советуются с вами перед покупкой или продажей чего-либо в интернете. Убедитесь в безопасности сайта, на котором ваш ребенок планирует совершить покупку.
- Проинформируйте ребенка о самых распространенных методах мошенничества в сети.

 $\bullet$ 

Постоянно контролируйте использование интернета вашим ребенком. Это не нарушение его личного пространства, а мера предосторожности и проявление вашей родительской ответственности и заботы.